# **Primer circuito**

### **Metas:**

- Entender la estructura básica de un programa de Arduino.
	- Setup()
	- Loop()
	- Comentarios // /\* \*/
	- Include
	- Define
	- Variables (visibilidad)
- La placa Arduino
	- Distintos modelos
	- Programa interpretado/compilado (elección del tipo de placa antes de compilar)
	- Salidas/Entradas digitales y análogas
	- Digitales pwm
- *Protoboard*
- Diodo luminiscente
- **•** Resistencia

## **Circuito**

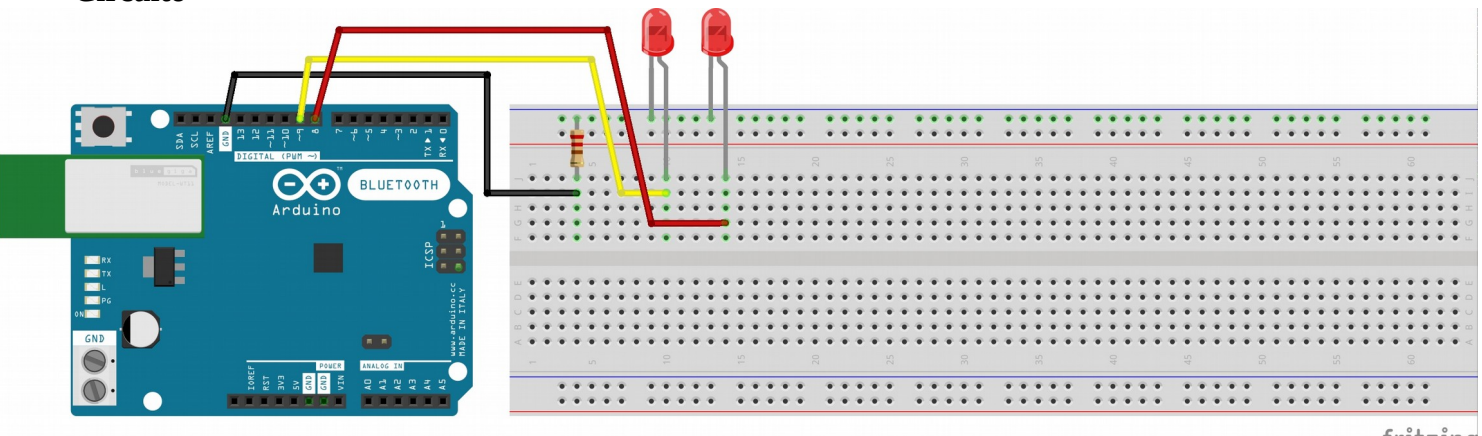

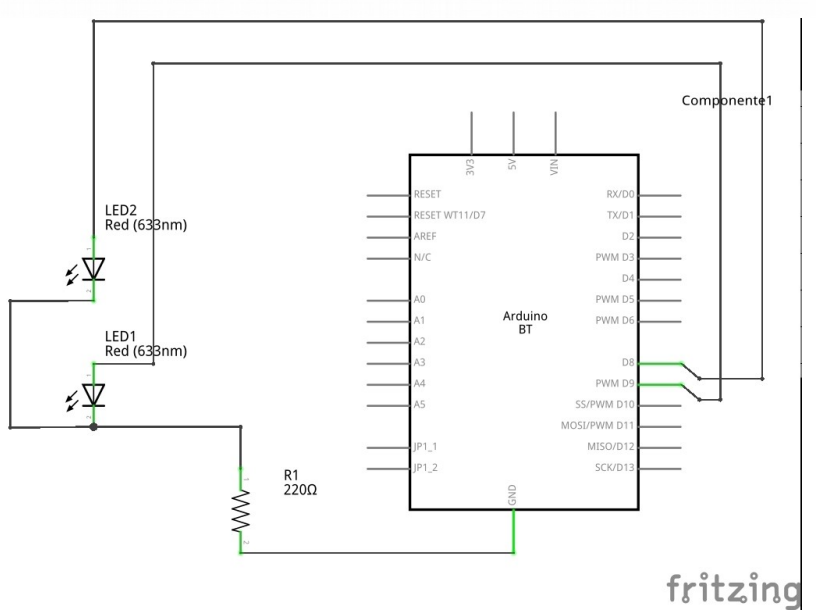

fritzing

### **PROGRAMA**

```
/*
  los led conectados al digital 8 y 12
  el otro polo conectado al GND con una resistencia intercalada para no quemar nada
*/
void setup() 
{ // inicializa pin 8 y 9 como output.
        pinMode(8 , OUTPUT); 
        pinMode(9, OUTPUT);
}
void loop() 
{
        digitalWrite(8, HIGH); 
       delay(1000); // espera un segundo
        digitalWrite(8, LOW); 
        delay(500); // medio segundo
        digitalWrite(9, HIGH); 
        delay(1000); 
        digitalWrite(9, LOW); 
        delay(500); 
}
```
#### **Ejercicios**

- Variar los tiempos de intermitencia
- Añadir otros diodos y hacerlos encender/apagar en secuencia
- Usar *define* para no tener que cambiar uno a uno los valores de *delay*